## **Digital work from home - Check list**

To ensure you have the ability to liaise with your teacher while working at home you must be able to:

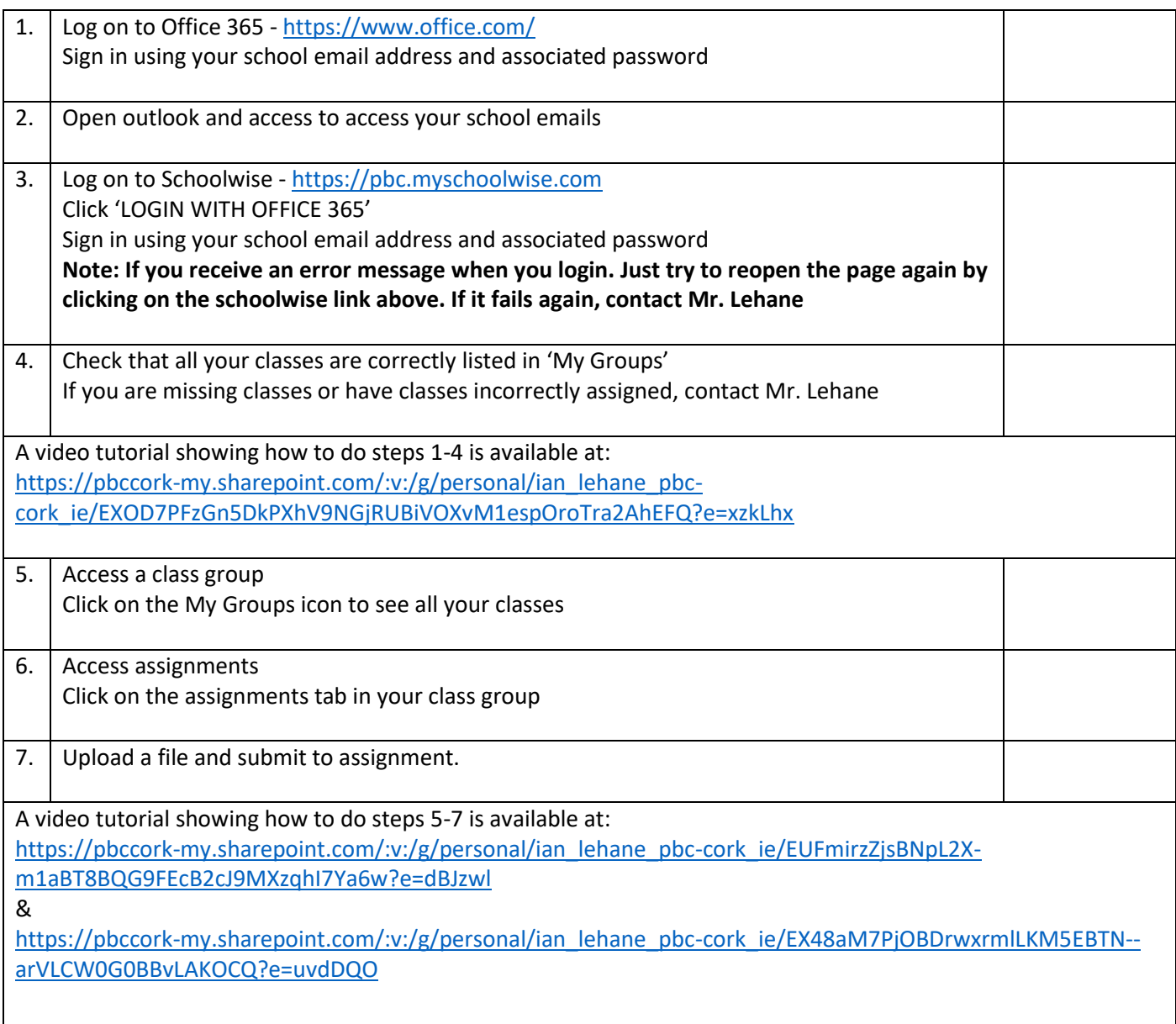

## Extras

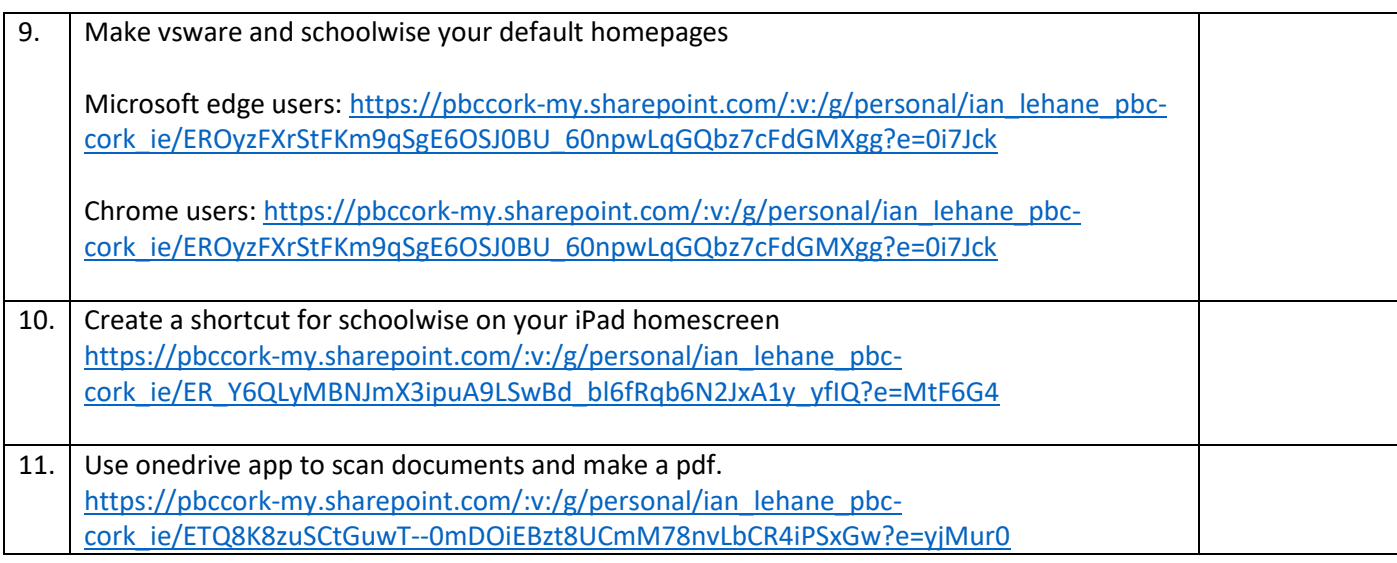